### **User Manual Sketchup**

As recognized, adventure as capably as experience about lesson, amusement, as with ease as accord can be gotten by just checking out a ebook **User Manual Sketchup** as a consequence it is not directly done, you could undertake even more going on for this life, roughly the world.

We meet the expense of you this proper as capably as simple pretentiousness to get those all. We offer User Manual Sketchup and numerous book collections from fictions to scientific research in any way. accompanied by them is this User Manual Sketchup that can be your partner.

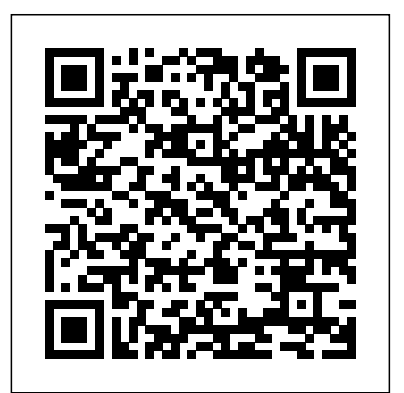

**Google SketchUp Guide for Woodworkers** John Wiley & Sons Design almost anything in 3D with SketchUp Whether you've dabbled in drawing in 3D or are interested in learning the basics practice. Many of the tutorials build upon each other of design, SketchUp For Dummies makes it fast and easy to learn the ropes of a powerful, user-friendly tool to bring your design ideas to life. From creating a basic 3D model to showing off your work via 3D print or animation, this all-access guide pulls back the curtain on using SketchUp to do anything from redesigning your house to mocking up the next great invention. With an emphasis on usability, SketchUp has found very wide success as a tool even non-designers can use to make basic drawings. And now, thanks to the insight and expert tips from former SketchUp product director Aidan Chopra and co-author rendering using V-Ray for SketchUp Working with Rebecca Huehls, this easy-to-follow guide makes it more accessible than ever! Create buildings and components Alter the how to bring SketchUp models into Revit This book appearance of your model Tour your designs via SketchUp Get has been written with the assumption that you have quick tips on troubleshooting If you're a designer with sketchy computer modeling skills, SketchUp For Dummies is the trusted this book, you will be able to describe and apply reference you'll turn to again and again.

Google SketchUp 8 for Interior Designers John Wiley & Sons A practical guide to SketchUp addressing the specific needs of interior designers Already a common and popular tool for architects and landscape architects, SketchUp is increasingly finding a place in the professional workflow of interior designers. SketchUp for Interior Design is a practical introduction for interior designers and students who want to learn to use the software for their unique needs. The book covers the basics of creating 3D models before showing how to create space plans, model furniture, cabinetry, and accessories, experiment with colors and materials, incorporate manufacturers' models into project plans, and create final presentations and animated walk-throughs for clients. Each chapter includes clear explanations and helpful illustrations to make this an ideal introduction to the topic. Includes downloadable sample models and 39 tutorial videos Features sample questions and activities for instructors and additional online resources for students and self-learners Provides instruction on using SketchUp in both PC and Mac formats

*Introduction to Google SketchUp* John Wiley & Sons

Construction Documents using SketchUp Pro & LayOut by Paul Lee shows professionals & enthusiasts how to tie all the parts of SketchUp Pro together to produce drawings that were traditionally the domain of CAD.For the first time, by using Paul Lee's methodology it is possible to supplementary materials are not included as part of produce fully-fledged construction files from 3D model-centred information.Create wire-frames of your model that describe the "CAD" detail. Learn how to make this information appear in plan, section and elevation scenes. Then use this information in LayOut to create top quality construction files.NOTE: The exercises in this book are concentrated into the creation of a simple set of drawings of a table in plan, section and elevation. This is a microcosm of the means by which larger drawings can then be produced. The companion SketchUp and LayOut samples for download illustrate this point. Please send feedback rendering skills. With an emphasis on step-by-step to the author: paul@viewsion.ie Thanks.

SketchUp Tutorials for Beginners: How to Use SketchUp Properly "O'Reilly Media, Inc."

Create beautiful 3D models and presentations with SketchUp Pro and LayOut. SketchUp to LayOut, 2nd edition is a complete beginner's guide for learning SketchUp and LayOut. Effortlessly turn your ideas into 3D models using SketchUp, then document them in SketchUp's companion drawing program, LayOut. Even if you've never designed in 3D before, this book will guide you step by step.In addition to developing a complete understanding of SketchUp and LayOut basics, you'll learn advanced topics that will build upon your new skills: Learn the five steps to creating scenes in SketchUp that will give you full control over the look of your SketchUp models in LayOut.Master the most important modeling concepts, such as model organization, object visibility, tag theory, and level of detail, to become more efficient and enable faster editing of your projects.Discover several advanced techniques to develop custom workflows that work best for you and your preferences. The only book you'll need to master SketchUp & LayOut!

SketchUp to LayOut SDC Publications The sure way for design professionals to learn SketchUp modeling and rendering techniques Rendering In SketchUp provides instructions for creating 3D photoreal graphics for SketchUp models using integrated based in architecture, the techniques can be applied to any rendering programs. The book serves as a beginner process, SketchUp users learn a universal approach to rendering varied SketchUp projects, including architecture, interiors, and site design models. The book focuses on tasks and principles at the core of photorealistic rendering, including: Rendering process: Learn a step-by-step process focused on workflow within SketchUp's familiar workspace. Universal method: full-color renderings. Handy sidebars throughout the book Understand how the process can be used to work with a cover fundamentals and background information End-ofvariety of different integrated rendering programs, including Shaderlight, SU Podium and Twilight Render\*\*. These programs are easy to learn and function in SketchUp. Textures and materials: Discover how to obtain, apply and edit texture images representing surfaces. Component details: Learn how to acquire and organize model details to allow for rich, expressive settings while maintaining computer and SketchUp performance. Exterior and simulated lighting: Learn to set exterior lighting with the SketchUp's Shadow menu bulbs. Render settings: Use specific settings for various rendering programs to quickly set texture character, image quality, and graphic output. Computer specifications: Find out how computers produce renders and the type of computer hardware required to streamline the process. Photoshop post-processing: Learn how to further refine rendered images in Photoshop. \*\*Free online chapters: The book reviews specific settings for SketchUp and the rendering plug-in Shaderlight. Given the ever-changing nature of

*SketchUp for Site Design* John Wiley & Sons Trimble SketchUp (formerly Google SketchUp) is an or illuminate a scene with simulated lights, lamps, and all-purpose 3D modeling tool. The program is primarily developed around architectural design, but it can be used to model just about anything. It is an easy way to quickly communicate your design ideas to clients or prospective employers. Not only can you create great still images, SketchUp also is able to produce walkthrough videos. The tutorials will introduce you to using SketchUp to create 3D models for interior design. Several pieces of

furniture are modeled. The process is broken down into the fundamental concepts of 2D line work, 3D extraction, applying materials and printing. For a little inspiration, this book has several real-world SketchUp project images throughout. Also, a realworld project is provided to explore and it is employed in the book to develop a walkthrough animation. Rather than covering any one feature or workflow in excruciating detail, this book aims to highlight many topics typically encountered in so you have a better understanding of how everything works, and you finish with a greater sense of confidence. In addition to " pure" SketchUpsphere. Further, you will learn how to draw a pyramid after tutorials, which comprises most of the text, you will you have read this book. A polyhedron is also a common also enjoy these "extended" topics: Introduction to shape. This book guides you on how to draw model one in LayOut; an application which comes with SketchUp Pro Manufacturer specific paint colors and wallcoverings Manufacturer specific furniture Manufacture specific flooring Photorealistic AutoCAD DWG files Working with Revit; including no prior experience using Trimble SketchUp. With many of the fundamental principles needed to develop compelling SketchUp models. Although the book is primarily written with a classroom setting in on their own and benefit from the tips and tricks

# presented.

# **SketchUp and LayOut for Architecture** John Wiley & Sons

Google SketchUp & SketchUp Pro Bible will target design professionals who are increasingly turning to SketchUp and SketchUp Pro to easily create professional quality designs and design presentations. This book will cover creating 2D and 3D designs, exporting models to Google Earth, and

using LayOut to create professional quality design presentations. Offering everything that a

professional or hobbyist needs to know, Google SketchUp and SketchUp Pro Bible will include tips and tricks to make using this software easy and efficient. Note: CD-ROM/DVD and other eBook file.

technology, free, online accompanying chapters detail settings for additional integrated rendering programs including SU Podium, Twilight Render, and more. **SketchUp For Dummies** Popular Woodworking Books This book is a guide for you on how to do 3D modeling with SketchUp. It begins by guiding you on how to get started with SketchUp by setting up the environment. The basic tools provided by SketchUp are then explored. You will learn how to achieve some tasks by use of the tools provided by the SketchUp. The process of controlling movement in SketchUp is explored. The book guides on how you can use SketchUp so as to draw a bowl. You will learn how to do this from the initial steps to the final steps of having your bowl readily drawn. You will also learn how you can use the skills or tools you have used to draw a bowl for drawing a dome or a

mind, most individuals will be able to work through it previous 3D modeling experience and explains the basic rendering manual and reference guide to further develop excellently delivered." -Richard O'Brien, CatchUp Editor, the **Google SketchUp for Site Design** John Wiley & Sons Considerably easier to use than other 3D software, Google SketchUp has found a niche in architecture, landscape design, real estate development, furniture building, and other design professions. This book provides an accessible approach that assumes no concepts involved in 3D modeling. Introduction to SketchUp shows readers how to build a 3D model, print it, share it, export it to another professional design package, export it to Google Earth, and create a 3D animated tour. It also helps readers harness the power of Google SketchUp so that they can populate Google Earth with 3D buildings, monuments, and other sculptures. This edition is updated with the latest version of Google SketchUp software, easy-to-read, and practical, this text not only helps you learn how to use Google SketchUp at your own pace; it helps you master the core competencies and skills you need to succeed. Developed with architects, interior designers, landscapers and other design gurus in mind, Google SketchUp is the fast, easy way to build 3D models of anything you wants—buildings, furniture, landscapes, or your own unique creations. *Google SketchUp 7 For Dummies* SDC Publications ... the book is wonderfully illustrated with full color and descriptive images that complement each tutorial or exercise. Alex's teaching background really rings through as every item is nicely structured and very informative. Overall Alex's book is a winner. Well structured, illustrated and most of all easy to read and understand. While the overall theme is discipline and the wide range of topics covered are official SketchUcation newsletter The one-stop guide to SketchUp for architects, designers, and builders SketchUp is the tool of choice for architects, interior designers, and construction professionals. Though the basics are simple to understand, getting the most out of it requires deeper instruction and guidance. Architectural Design with Google SketchUp uses easy-to-understand tutorials to describe both common and advanced process, illustrated throughout with chapter exercises help readers master new skills and techniques A robust companion website includes helpful videos, sample files, and plug-ins **Google SketchUp 8 For Dummies** MasterSketchUp The problem with traditional 2D CAD is that you sometimes lose touch with the overall design because you are forced to think from the perspective of flat construction documents. The restrictions of the documentation requirements and the technical limitations of the software take priority over the design itself.Designing in 3D gives you the freedom to visualize how the project will look in real life. The design becomes the primary focus, and the construction documents become a by-product of the design. That is the way it should be.There are plenty of 3D design programs out there that automate much of the process of designing a building, but you sacrifice the design once again because you are forced to learn and abide by complicated technical processes in order to get the software to do what you want. Creating anything custom further complicates the process, or is simply not possible.Where SketchUp shines is in its ability to create accurate 3D models quickly in an easy-to-use interface without forcing users to learn complicated tools or workflows. SketchUp has a unique way of prioritizing the

SketchUp. The book guides you on how to model a building from the footprint by use of SketchUp. You are also guided on how to model a vase and a table in SketchUp. Edges are also explored in detail. The following topics are discussed in this book: - Getting Started - Basic Tools - Movement Controls - How to Draw a Bowl, Sphere, or Dome - How to Draw a Pyramid - How to Create a Polyhedron - How to Model a Building from the Footprint - Drawing a Table - Drawing a Vase - Edges in SketchUp

design, and LayOut provides the conduit to communicate your tools and settings work together in the most effective way. design on paper.In SketchUp & LayOut for Architecture, you'll learn a step-by-step workflow that will enable you to eliminate CAD from your workflow, focus on your design, and steps required to construct walls, windows, doors, roof in a produce beautiful construction documents for each phase of design, including Schematic Design, Design Development, and Elements are organised according to best practise. Groups Construction Documentation.

#### Rendering in SketchUp Createspace Independent Publishing Platform

A modern, comprehensive, and practical guide to help you master SketchUp. Whether you are looking to learn the basics or hone your skills and get winning tips, The Complete Guide to SketchUp Pro will give you the tools you need. This guide encompasses the entire software, demonstrates the complete set of commands, and is accompanied by examples, exercises, and screenshots. It is adapted to all versions of SketchUp and is suitable for professionals of the extended design community. In this step-by-step guide you will learn: how to incorporate advanced commands how to create an impressive presentation how to export data, while emphasizing the correct and most efficient ways of working in SketchUp Yael Kedem, interior designer, founder, and owner of SketchUp Center in Israel has a rich experience of mentoring thousands of people. In her book, she shares her knowledge to help you make your wild design ideas a simple reality.

*The Complete Guide to Sketchup Pro: AII You Need to Know for Mastering Sketchup Pro, Using the Power of Extension and Layout* John Wiley & Sons Go beyond the basics: making SketchUp work for you Architectural Design with SketchUp, Second Edition, is the leading guide to this incredibly useful tool for architects, interior designers, construction professionals, and makers. With easy to follow tutorials that first brush up on the basics of the program and then cover many advanced processes, this resource offers both informative text and fullcolor illustrations to clearly convey the techniques and features you need to excel. The updated second edition has a new chapter that explains how to make things with SketchUp, and covers 3D printing, design to fabrication, CNC milling, and laser cutting. Other chapters also now cover Building Information Modeling (BIM) and 3D web content generation. Additionally, the revised text offers insight into the latest products and plugin extensions, navigation methods, import/export options, and 3D model creation features to ensure you have an up to date understanding of how to make SketchUp help you meet your project goals. A leading 3D modeling application, SketchUp features documentation capabilities through photorealistic renderings and construction drawings. Because of its ease of use and ability to be enhanced with many plugin extensions for project-specific applications, SketchUp is considered the tool of choice for professionals in the architecture, interior design, construction, and fabrication fields. Access thoroughly updated information in an easy to understand writing style Increase your efficiency and accuracy when using SketchUp and refresh and supplement your understanding of SketchUp's basics models. The book uses a series of tutorial style Explore component-based modeling for assembly, scheduling, collaborative design, and modeling with a BIM approach Find the right plugin extensions and understand how to best work with them See how easy it is to generate presentation-ready renderings from your 3D models Learn how you can use 3D printing, CNC milling, and laser cutting to make things with SketchUp Use cookbook-style Ruby coding to create amazing 3D objects Supplement your knowledge with video tutorials, sample files, and Ruby scripts via a robust companion website Architectural Design with SketchUp, Second Edition, is an integral resource for both students and professionals working in the architecture, interior design, construction, and fabrication industries. *SketchUp For Dummies* Packt Publishing Ltd Presented here is a detailed step-by-step guide to building a house model from scratch and transforming it into finished construction documents. Our book contains tips and tricks about how to go from a sketch to fully finished Plans, Sections, Elevations and Details. Each page is painstakingly designed to make it extremely clear how every step works. This course was formulated from years of experience not only using SketchUp in practise but teaching professionals and students from many different backgrounds. Written by an experienced architect who has used SketchUp to design and project-many types of jobs from a house extension to commercial office buildings, it has been shaped by extensive practise of design and building. Some of the best professional workflows you'll find anywhere are contained within the course material. Learning the tools is fundamentally important, but more than that we need to understand how

Structured around a building project which was designed and project managed by the author, the course details all the professional manner using correct naming procedures. and Components must be correctly located to be truly effective, and a proper method for structuring elements is clearly outlined in a unique, comprehensive graphic. Each concept is clearly documented including Groups, Section Cuts, Styles, Scenes (or Views), Perspectives vs Orthogonal Views.Tools are each used in a challenging context so that the reader gets an in-depth understanding of how each works the information needed to incorporate varying link each step with a visual reference. Our model is built up in with best practices for organizing projects and a way that follows the real-life construction process: Walls are laid out at the same time that floor slabs are formed; Windows are put in place inside the wall structure; Internal is created complete with rooflights. The procedure for creating and locating Component Libraries is Cut placement. Scenes (Views) are set up using the Section Cuts; These constitute our Plans, Sections and Elevations. Textures are added to elements. Materials selection and creation is explained in detail. Following on from this is the creation of a construction detail based on the main model. Using a bespoke SketchUp model environment, the formation of a comprehensive 3D detail is illustrated complete with Scenes.Once the model and its views have been prepared, it is then ready to be placed into LayOut, SketchUp Pro's graphics interface. Each Scene is inserted into LayOut, sized and scaled. Notes and graphics are applied using text, callouts, lines. There is a unique section on creating a scaled 2D drawing in LayOut, using the program's vector graphics in community Contains accompanying tutorial videos a way that is as clear as any 2D CAD program. The Scrapbook Menu is a means of swiftly importing graphics that SketchUp tips and tricks Written for professional are both pre-loaded but can also be quickly added to. Procedures for creating our own graphics library is explained. Recommended sizes for text, line weights and dimensions are illustrated. Each menu in LayOut is explained in detail.There are five "Killer Keystrokes" included in the book. These are shortcuts that have a massive impact on modelling time and convenience. Creation of shortcut keys is also explained.In the introduction section there are explanations of SketchUp's BIM capabilities. Further details are linked on SketchUp.Expert website, and links to BIM use-cases are provided. There is also a critique of 2D CAD and why SketchUp Pro is better to use for traditional CAD work.SketchUp has become the new "de-facto norm" for architecture and design professionals. There is simply no better way to illustrate design while translating into documentation.

## The SketchUp Workflow for Architecture John Wiley & Sons

in practise. Pages are set out using ultra-clear graphics which degrees of SketchUp into their design process. Filled each step of the SketchUp process from the early stages of schematic design and model organization for both renovation and new construction projects to final documentation and shows how to maximize the LayOut toolset for drafting and presentations. Written by a noted expert in the field, the text is filled with tips and techniques to access the power of SketchUp and its related suite of tools. The book presents a flexible workflow method that helps to make common design tasks easier and gives users

SketchUp is an all-purpose 3D modeling tool. The program is primarily developed around architectural design, but it can be used to model just about anything. It is an easy way to quickly communicate your design ideas to clients or prospective employers. Not only can you create great still images, SketchUp also is able to produce walk-thru videos! This book has been written with the assumption that you have no prior experience using Google SketchUp. With this book, you will be able to describe and apply many of the fundamental principles needed to develop compelling SketchUp exercises in order to introduce you to SketchUp. Several pieces of furniture are molded throughout the book. The process is broken down into the fundamental concepts of 2D line work, 3D extraction, applying materials, and printing. Although the book is primarily written with a classroom setting in mind, most individuals will be able to work through it on their own and benefit from the tips and tricks presented. *Construction Documents Using SketchUp Pro 2020: A Short Project-based Course to Increase Your Effectiveness at Using SketchUp and Give You a Truly Pro* Sketchup.Expert "Whatever your skill level, this concise introduction to SketchUp gets you up to speed fast. Learn how to set up specific advice that you need in order to use the the program, use drawing tools, navigate in a 3-D space, program effectively. Created from a woodworkers sketch, refine drawings, and create shop-ready plans. Already know a little? This easy-to-skim video lets you focus on what's new to you. Includes: sample project, tips, shortcuts, cheat sheet, and digital plan."--Container insert.

Walls are constructed and doors are inserted; Finally the roof but valuable component of SketchUp Pro. In addition, demonstrated.The model then undergoes a process of Section text: Presents intermediate and advanced techniques drafting schematics, this resource also includes suggestions for working with LayOut, an underused tutorial videos compliment the text and clearly demonstrate more advanced methods. This important for architects who want to use SketchUp in all stages of the design process Includes in-depth explanations on using the LayOut tool set that contains example plans, details, sections, presentations, and other information Updates the first edition to reflect the changes to SketchUp 2018 and the core functionalities, menus, tools, inferences, arc tools, reporting, and much more Written by a SketchUp authorized trainer who has an active online platform and extensive connections within the SketchUp that demonstrate some of the more advanced architects, as well as professionals in interior design and landscape architecture, The SketchUp Workflow for Architecture offers a revised and updated resource for using SketchUp in all aspects of the architectural design process.

## Google SketchUp and SketchUp Pro 7 Bible John Wiley & Sons

A guide for leveraging SketchUp for any project size, type, or style. New construction or renovation. The revised and updated second edition of The SketchUp Workflow for Architecture offers guidelines for taking SketchUp to the next level in order to incorporate it into every phase of the architectural design process. The text walks through

### **SketchUp 2013 for Interior Designers** John Wiley & Sons

Google SketchUp for Site Design illustrates a holistic approach to SketchUp: how it works and more importantly, what to do with it. Filled with tutorials from front to back, the book focuses on the start and completion of projects that include rich detail and expression. Each part and chapter of the book builds on the previous chapters and tutorial. You will learn how to approach modeling site plans, buildings and site elements: from modeling each of these exterior environment elements to piecing them together to generate a singular and expressive model. The book culminates with tutorials demonstrating effective and simple ways to include grades and terrain using the Sandbox tools and how best to integrate the entire approach with AutoCAD and SketchUp. Also included are links to supplemental on-line resources such as YouTube tutorials and free tutorial and example models from 3D Warehouse. The book is useful for all SketchUp proficiency levels including beginners, hobbyists, and professionals. SketchUp for Builders John Wiley & Sons Discover the secrets of the Google SketchUp with the 16 real-world professional-level projects including parks, structures, concept art, and illustration. Google SketchUp Workshop includes all the wide variety of projects that SketchUp can be used for-architectural visualization, landscape design, video game and film conception, and more. SketchUp masters in every field will get you up to speed in this agile and intuitive software and then show you the real uses with through projects in architecture, engineering, and design. **SketchUp For Dummies** John Wiley & Sons A SketchUp guide created specifically for woodworkers! SketchUp is a fantastic design tool for woodworkers. It can save you time, materials and money by letting you test your designs before you even make your first cut. But, as with any computer software, there is a learning curve. This comprehensive guide provides you with the perspective, SketchUp: A Design Guide for Woodworkers helps you create beautiful furniture designs and reduces chances of costly construction errors. Inside you'll find: \* Step-by-step instructions for installing and configuring the program to get the most functionality for your woodworking designs \* Explicit guidance to help you fully understand and use SketchUp's wide array of tools \* Helpful directions for employing Ruby scripts that extend SketchUp's usefulness for designing furniture \* Specialized instruction for modelling the complex shapes necessary for furniture design \* In-depth examples and exercises \* More than 600 detailed illustrations and screen captures There are plenty of SketchUp guides out there, but this one concentrates specifically on what you, as a

woodworker, need to know. Let this guide help you learn how to get the most out of this versatile tool.